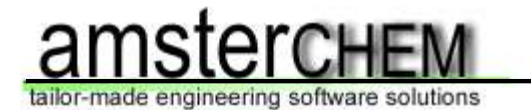

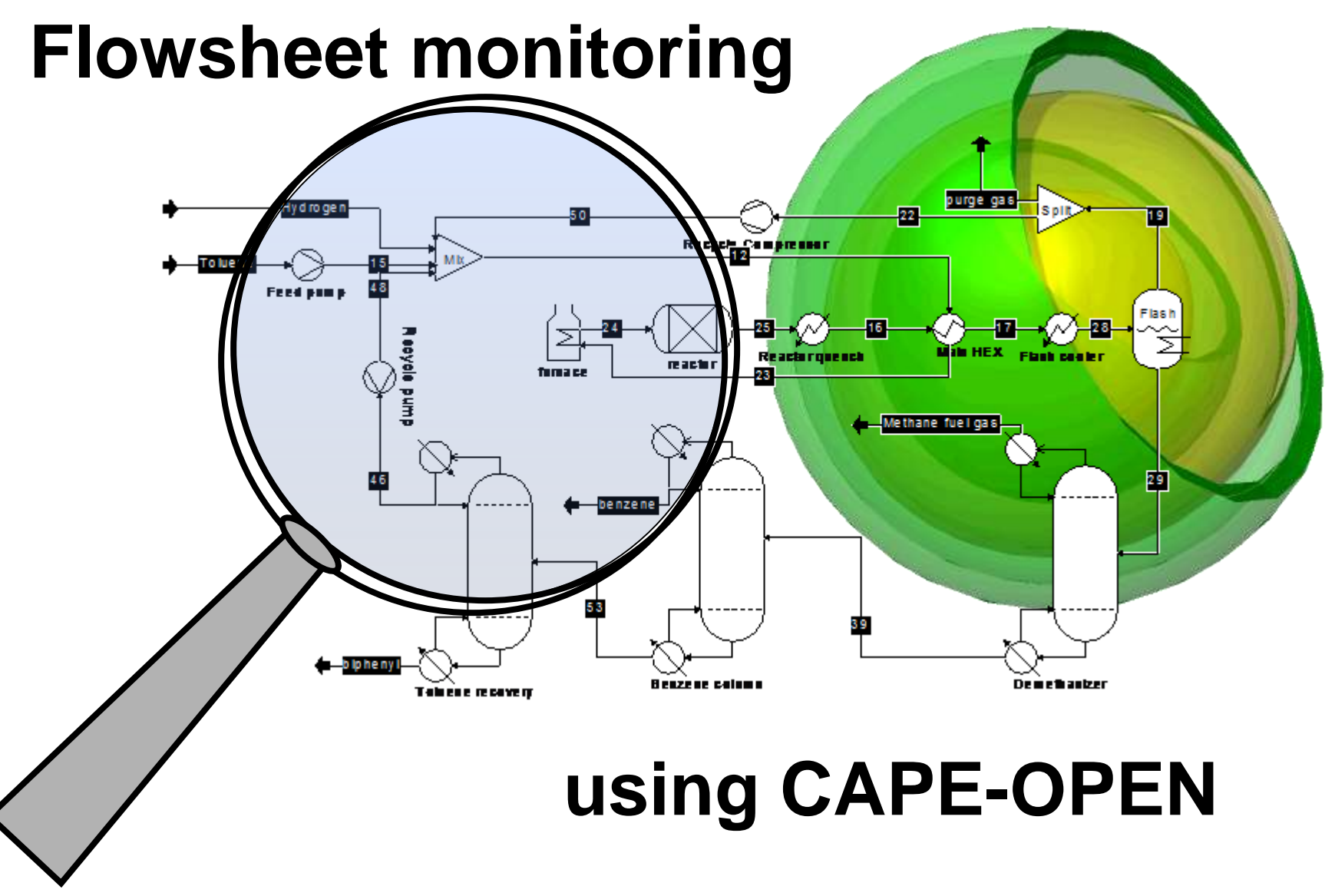

**Jasper van Baten, AmsterCHEM**

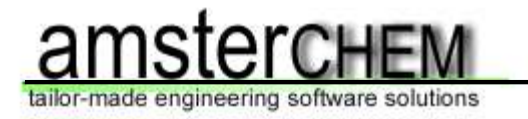

## **Presentation outline**

- ➢ Introduction: a flowsheet and its elements
- ➢ What is flowsheet monitoring?
- $\triangleright$  Flowsheet monitoring applications
- ➢ Flowsheet monitoring and CAPE-OPEN
- ➢ Requirements on PME
- ➢ Current status

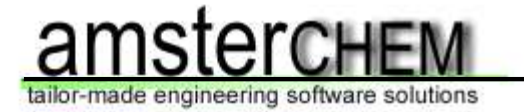

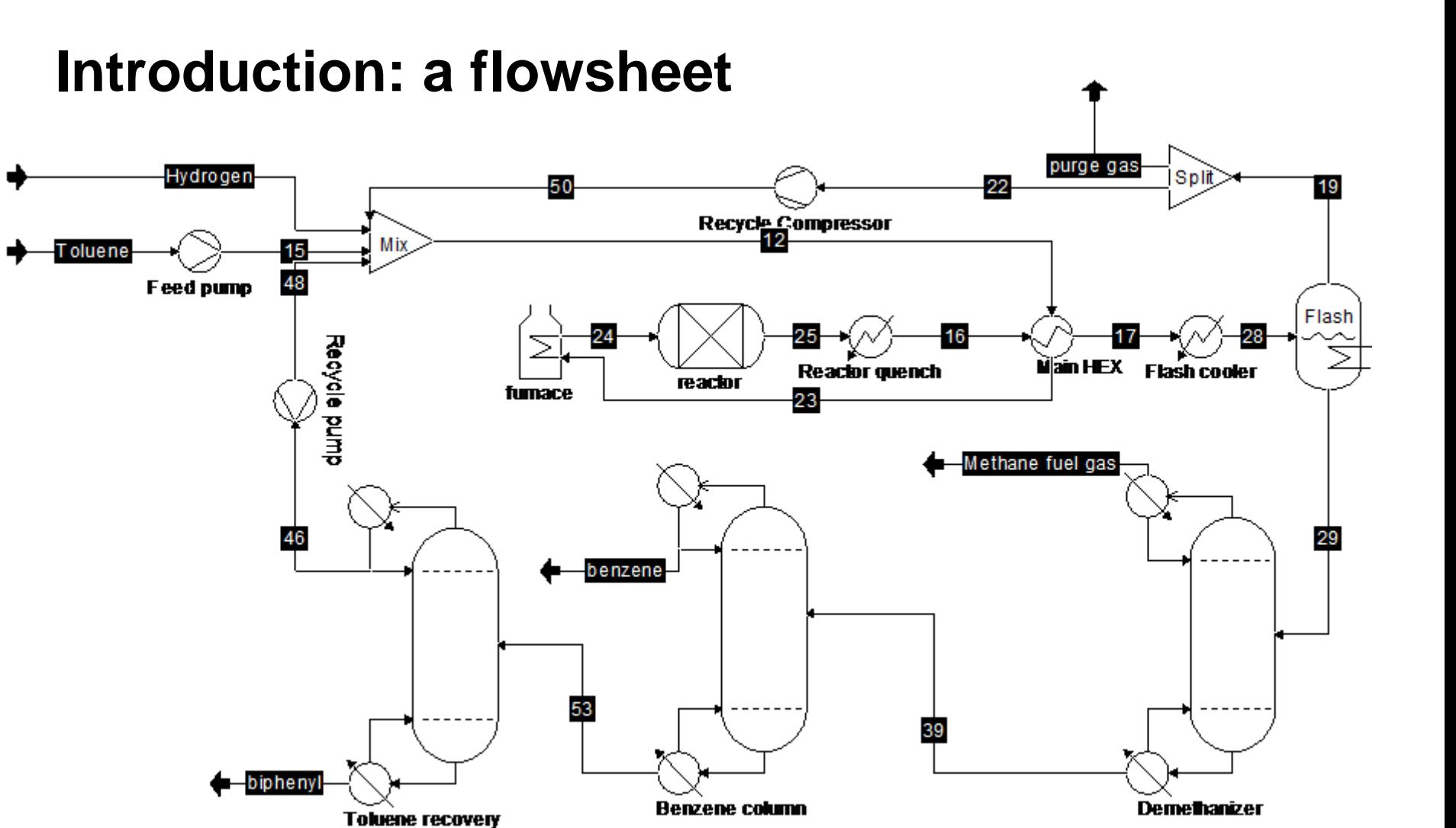

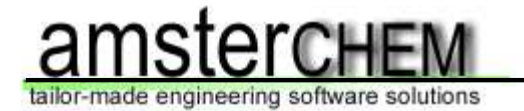

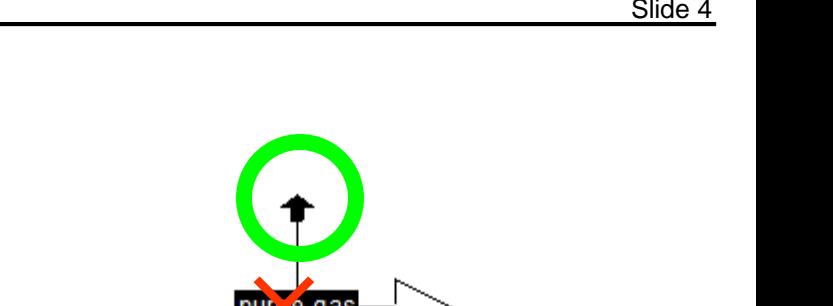

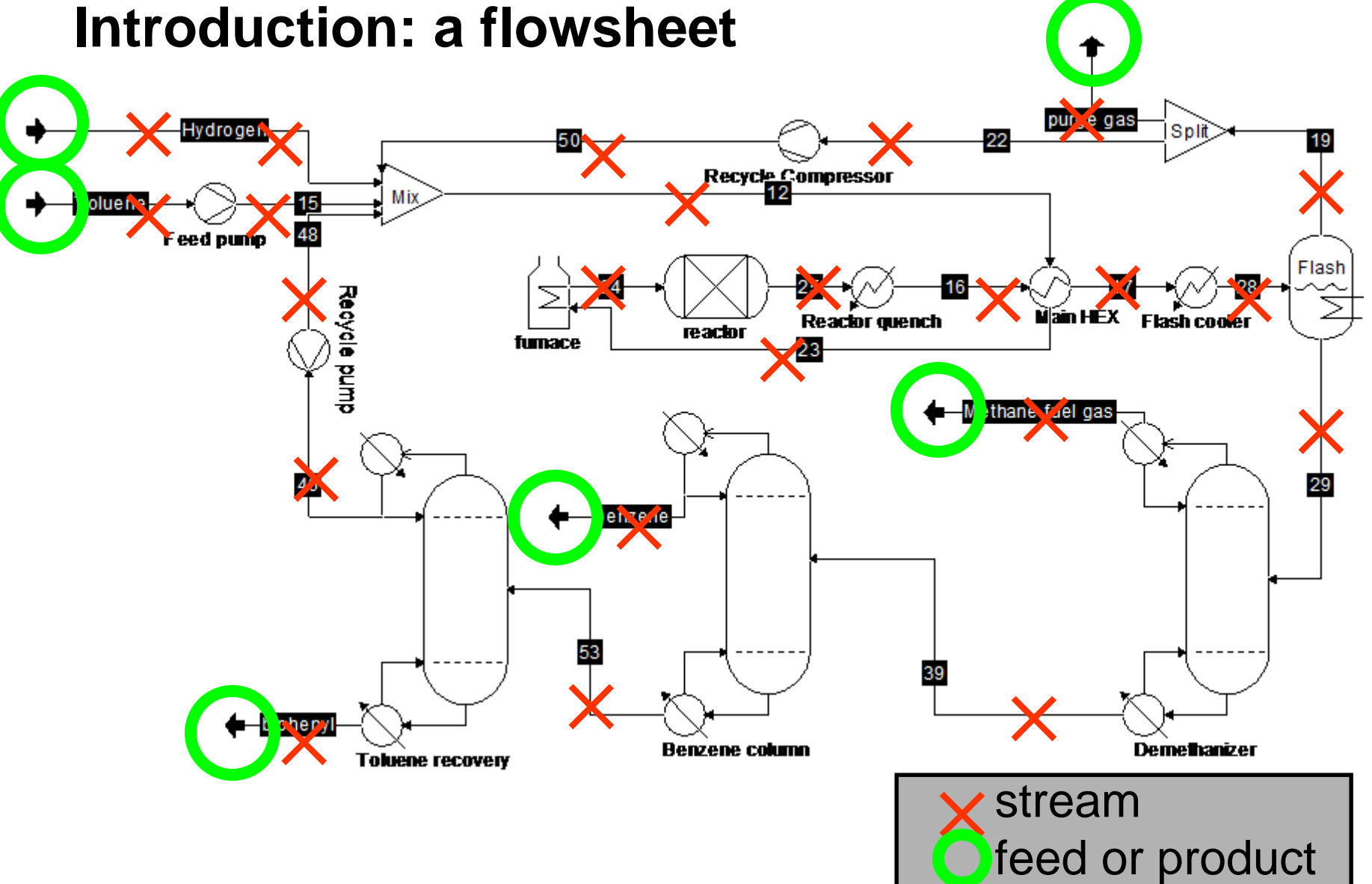

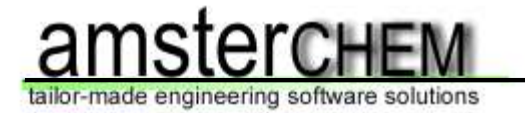

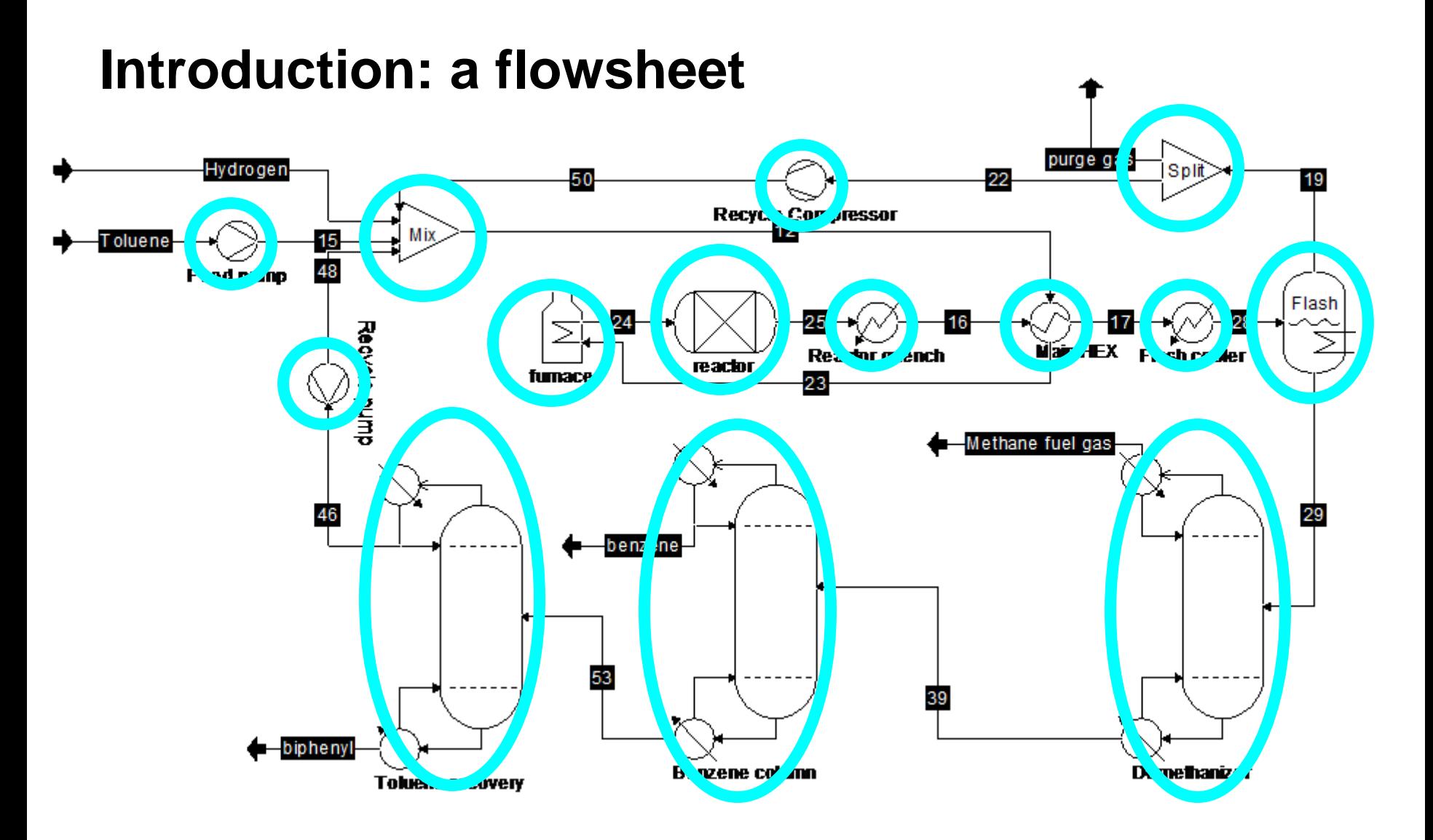

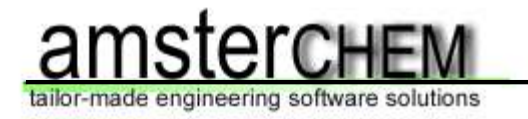

# **Flowsheet monitoring**

Allow for an additional type of flowsheet component that

- $\triangleright$  has access to the underlying thermodynamic engine
- ➢ has access to all streams and stream data
- ➢ has access to all unit operations and -data
- ➢ has the ability to determine which streams are connected to which unit operations
- $\triangleright$  has the ability to perform event driven calculations

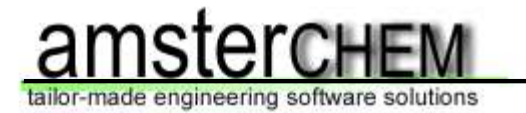

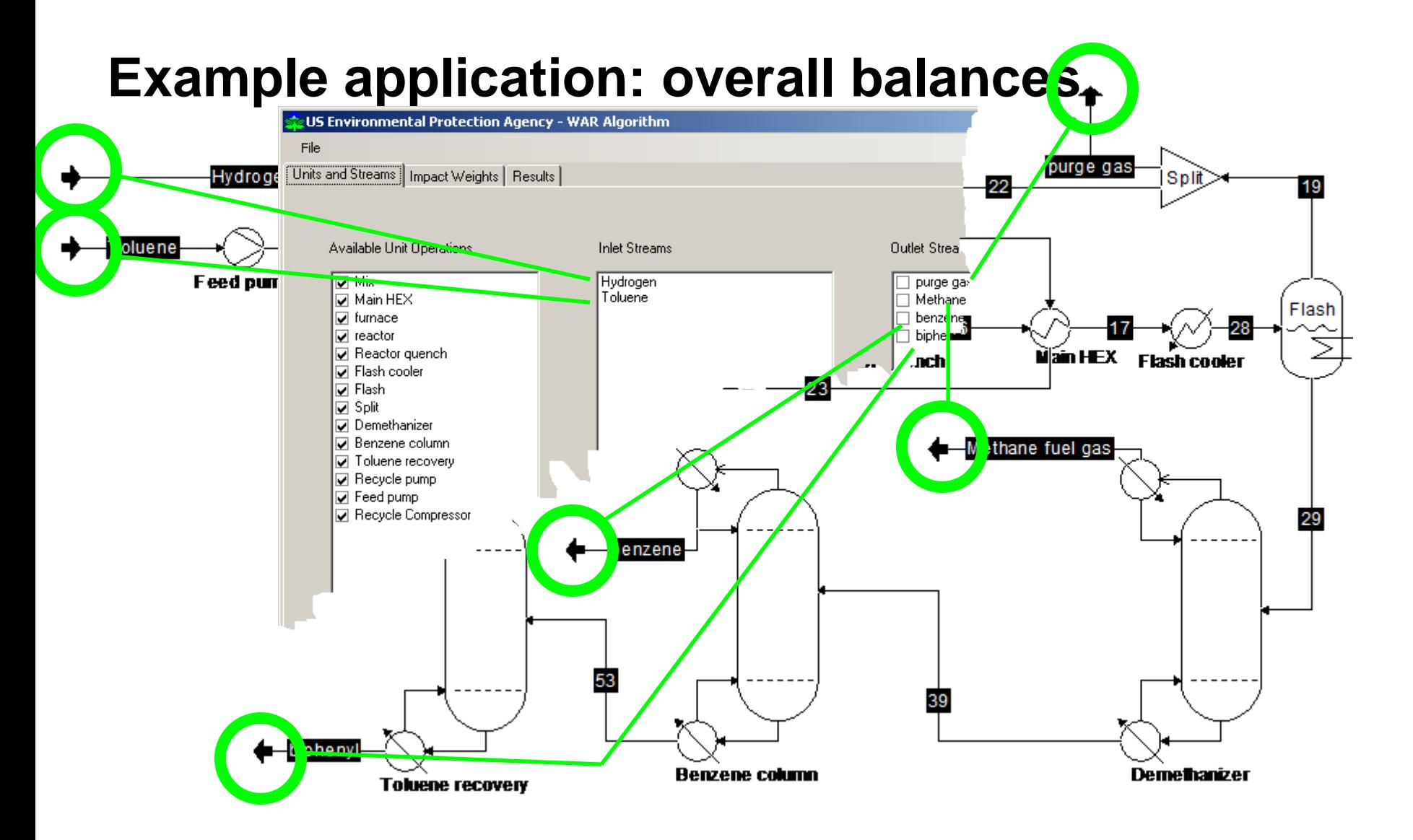

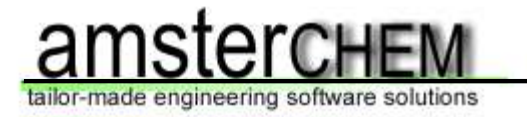

#### **Example application: thermodynamic calculations**

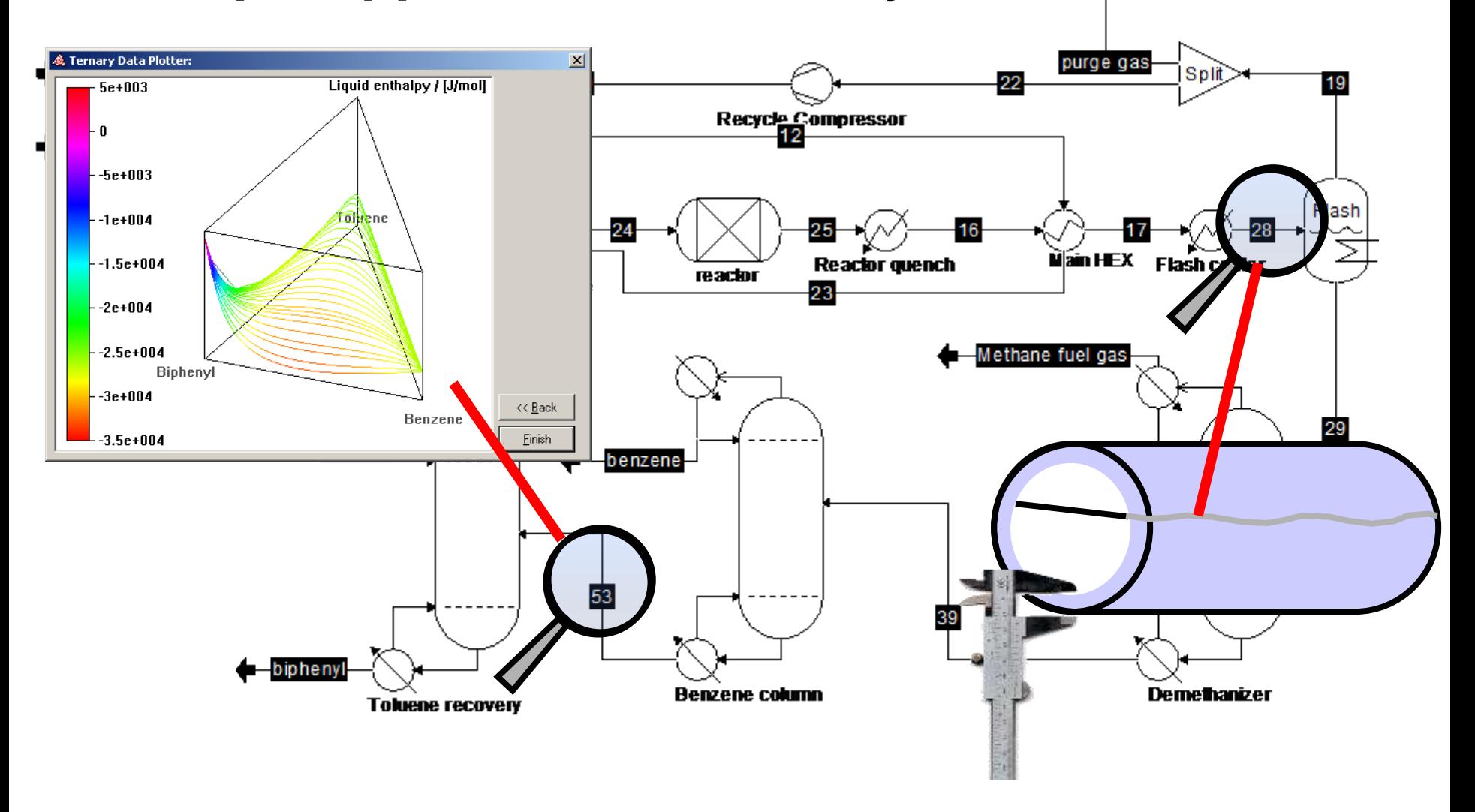

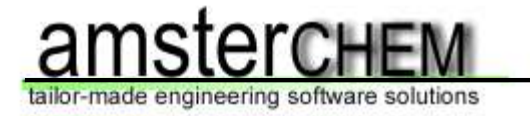

#### **Example application: process integration analysis**

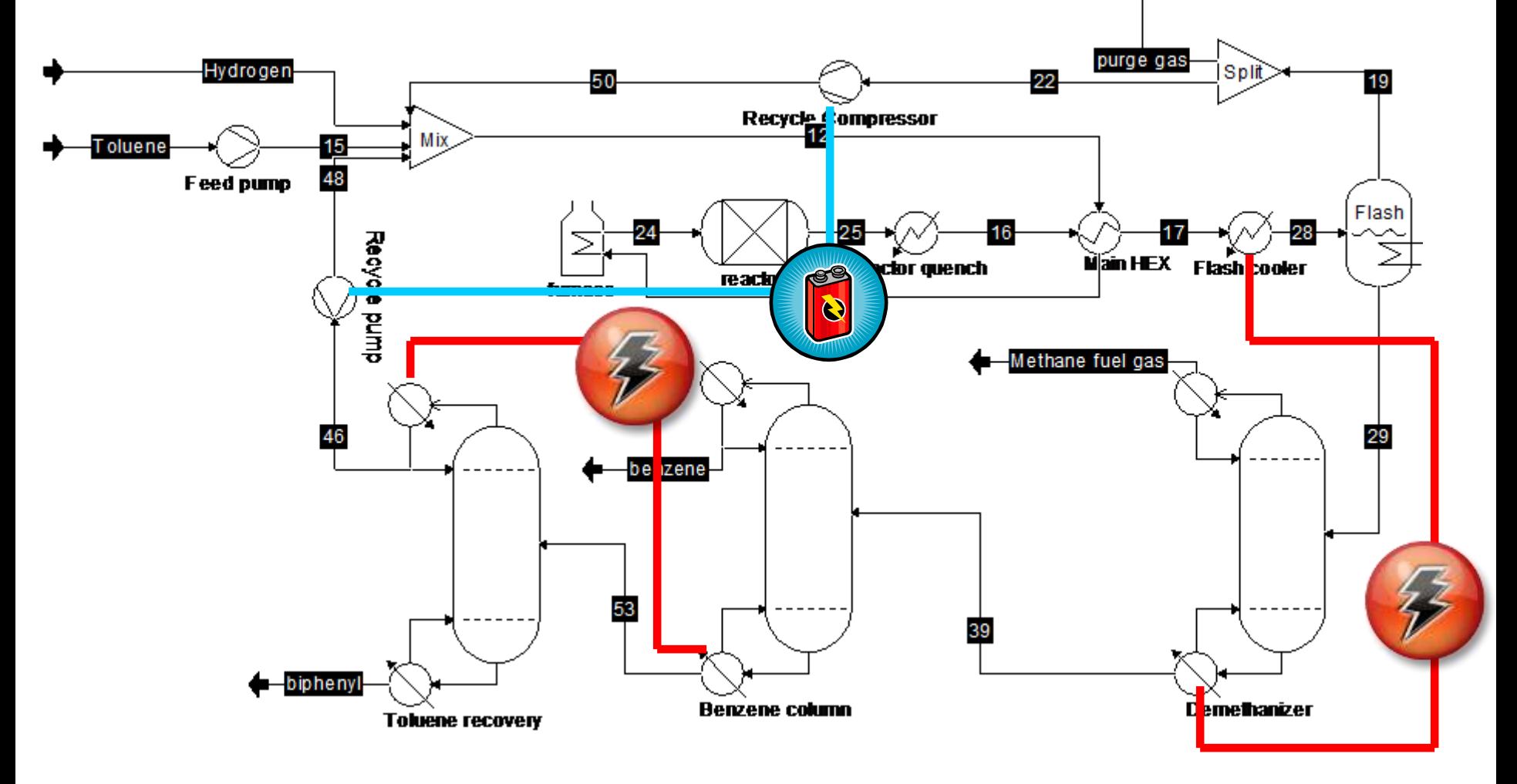

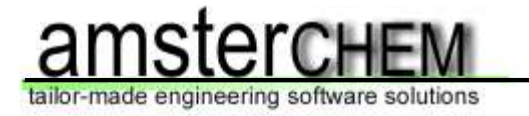

#### **Example application: real-time optimization**

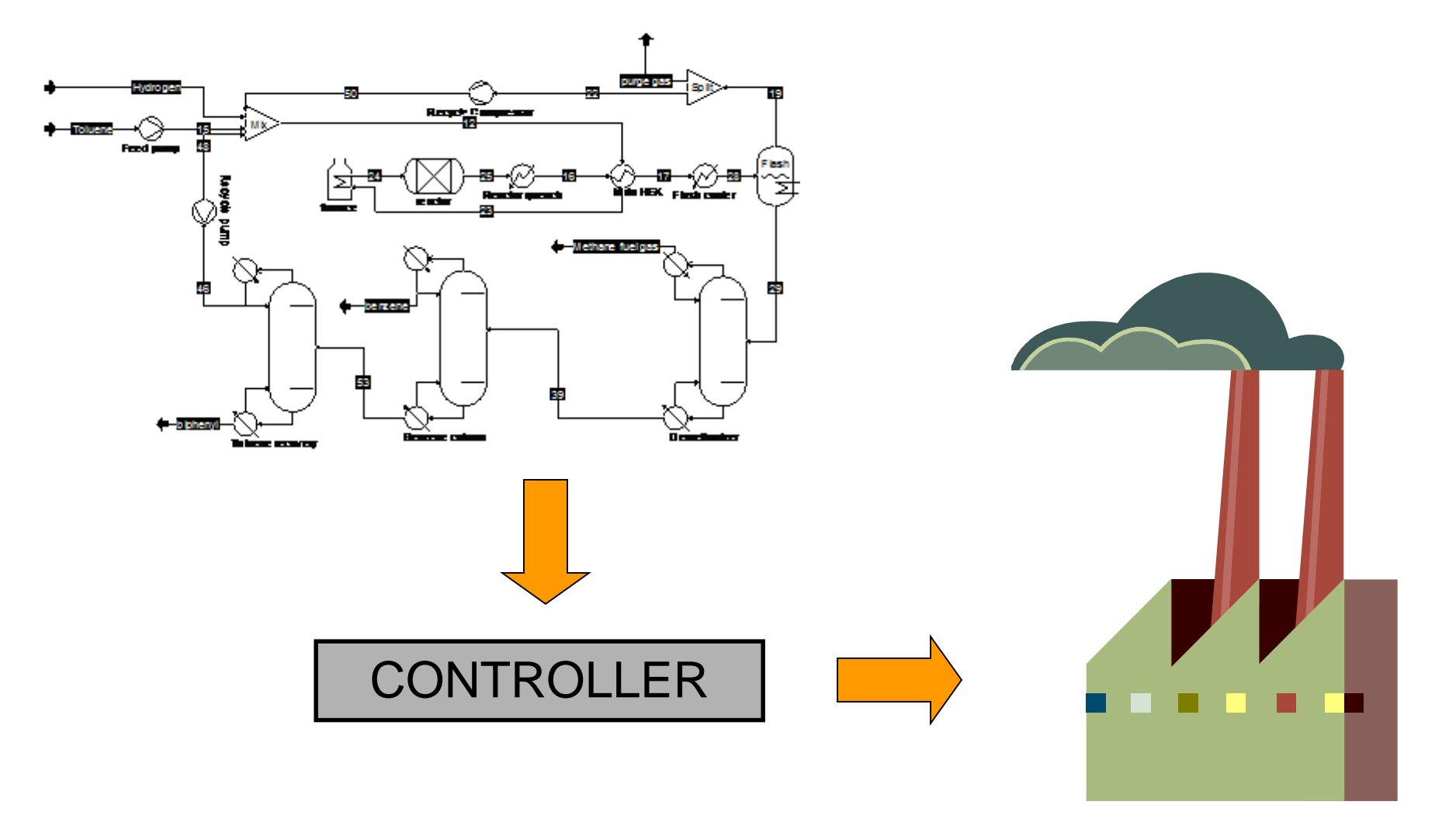

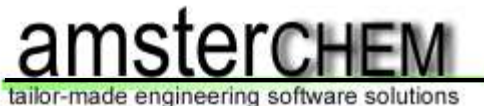

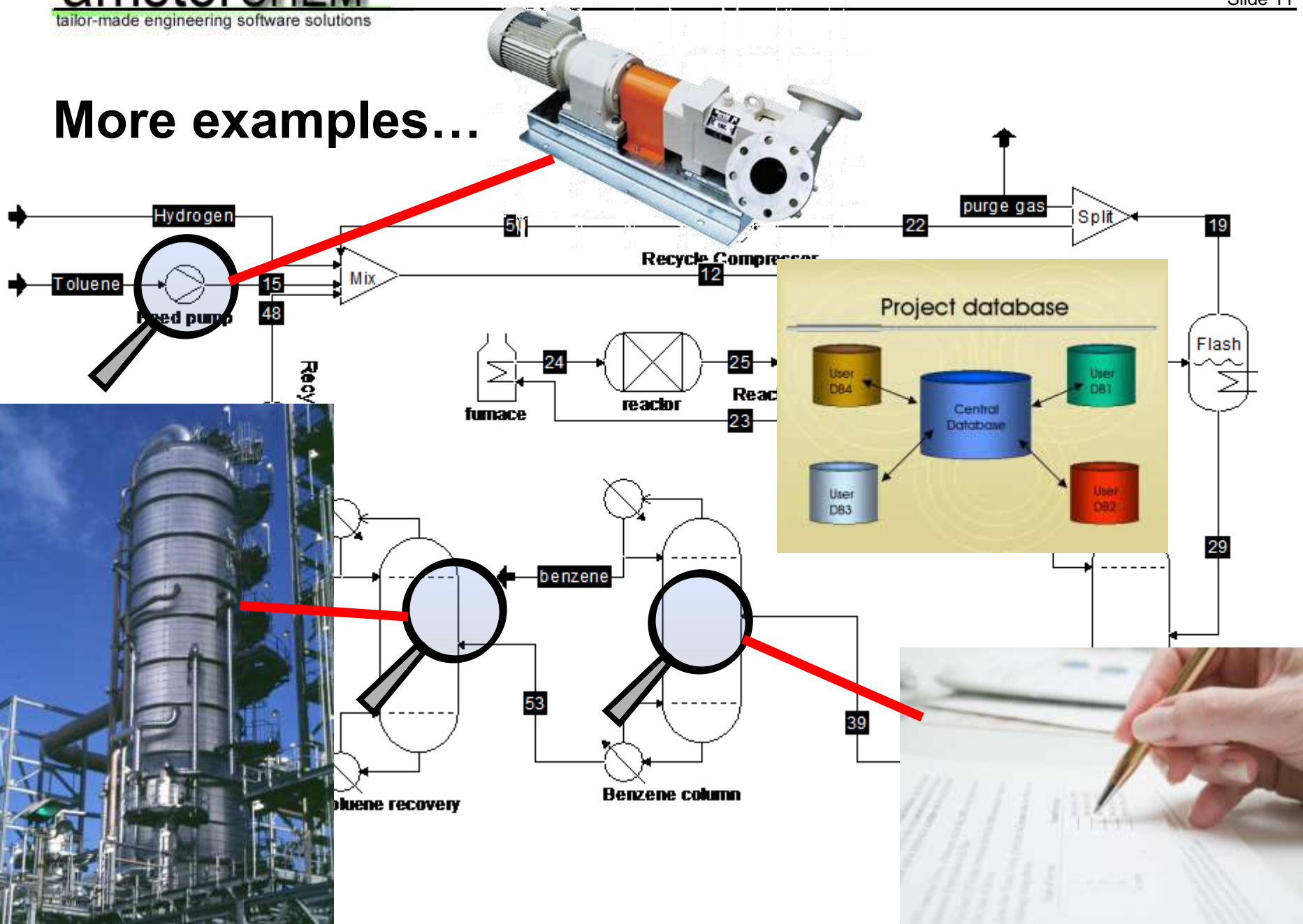

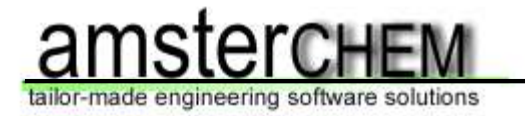

# **The architecture: CAPE-OPEN**

CAPE-OPEN provides us with:

- ➢ definitions of a thermodynamic system
- $\triangleright$  definitions of streams
- $\triangleright$  definitions of unit operations
- ➢ common interfaces: utilities, collections, identification, errors, persistence

CAPE-OPEN available in all major simulation platforms

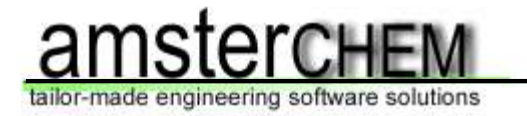

# **Exposing streams**

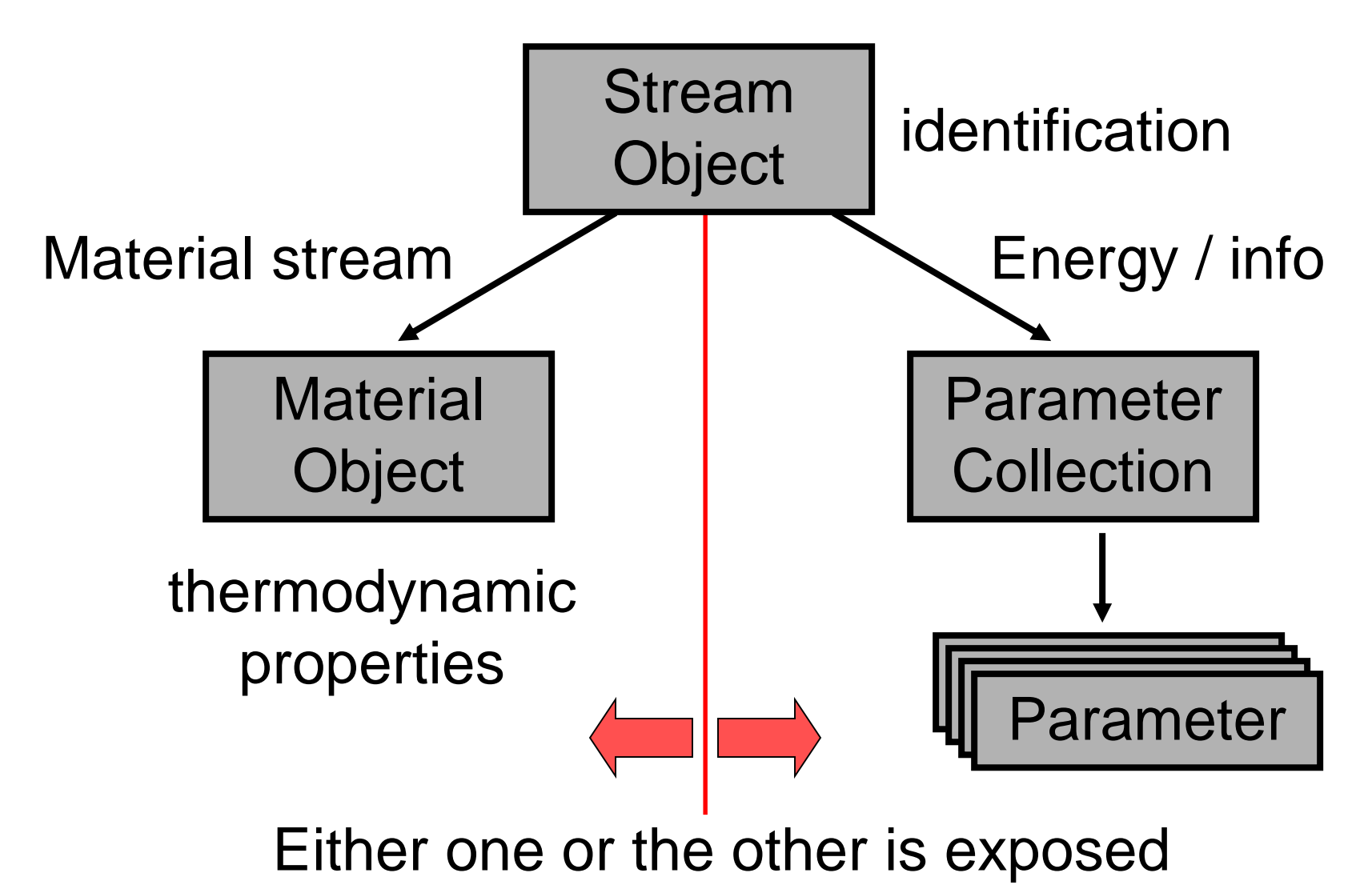

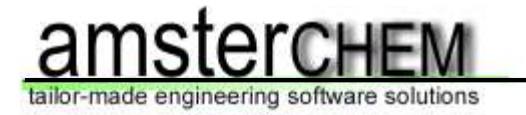

### **Exposing unit operations**

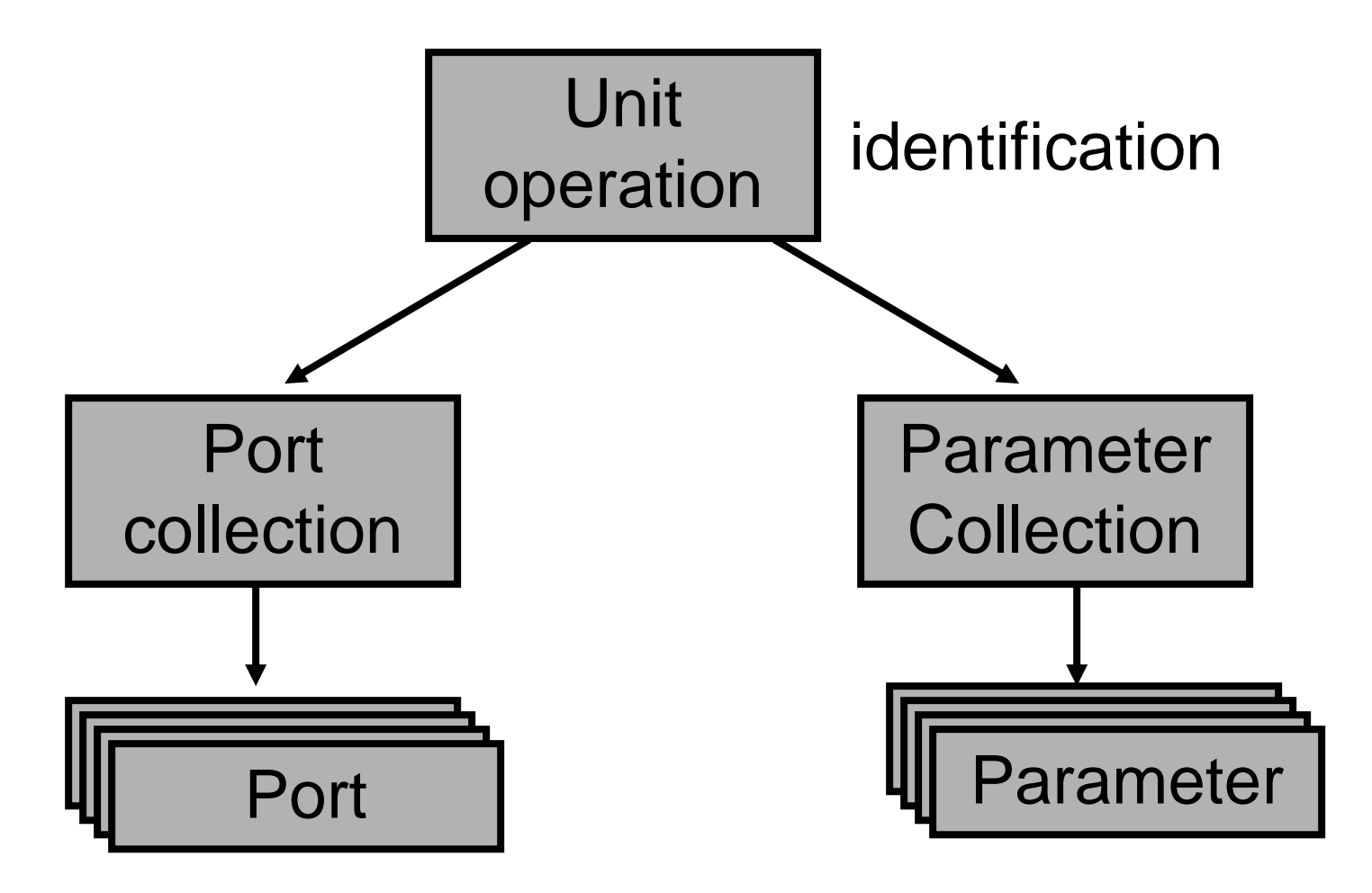

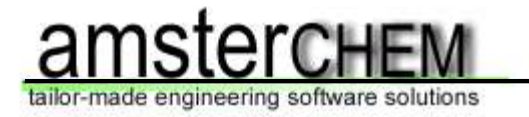

# **Putting it together**

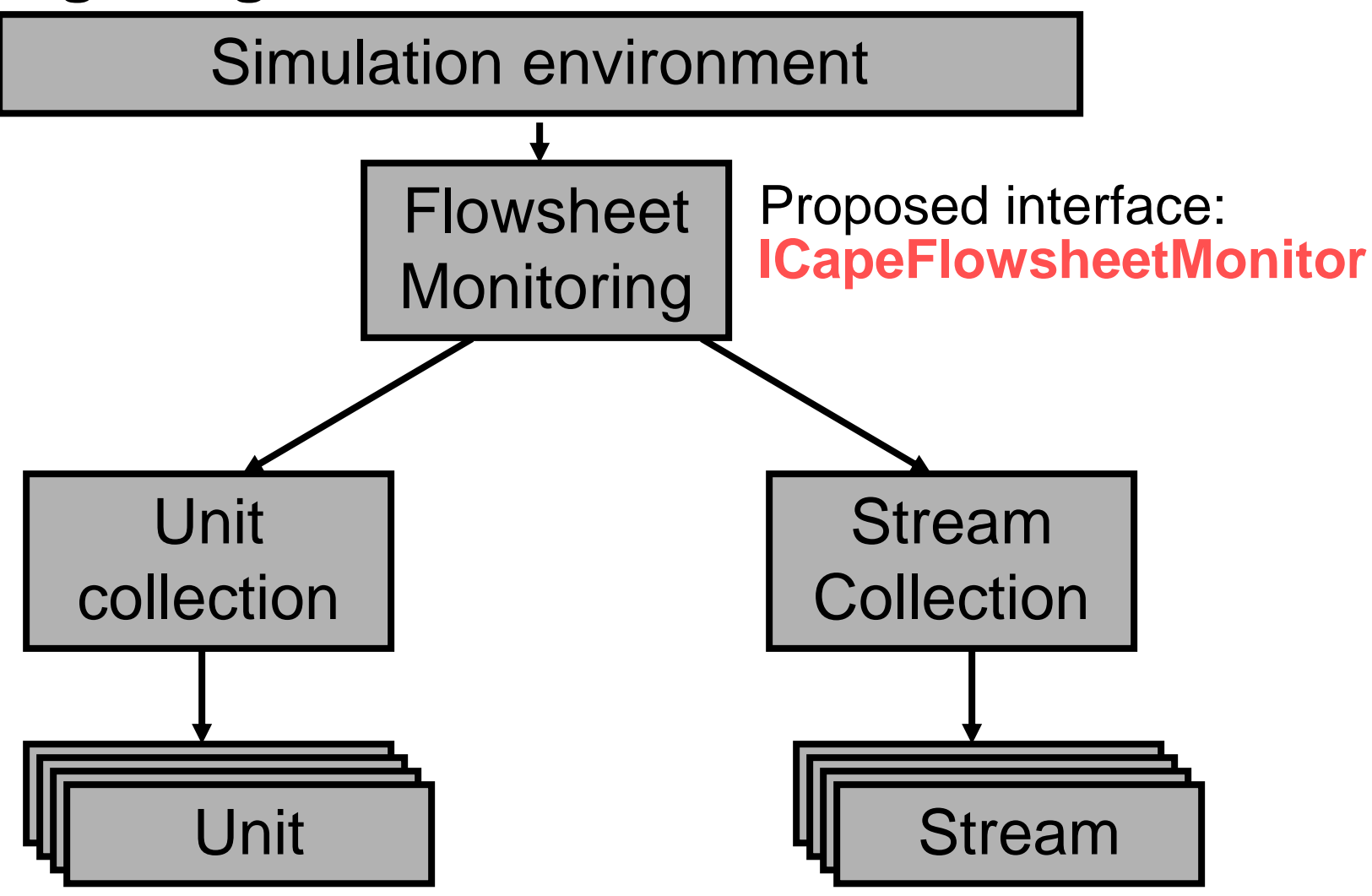

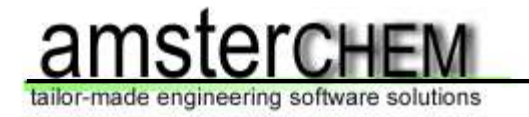

# **Flowsheet Monitoring Object**

PMC software component: expose CAT-ID

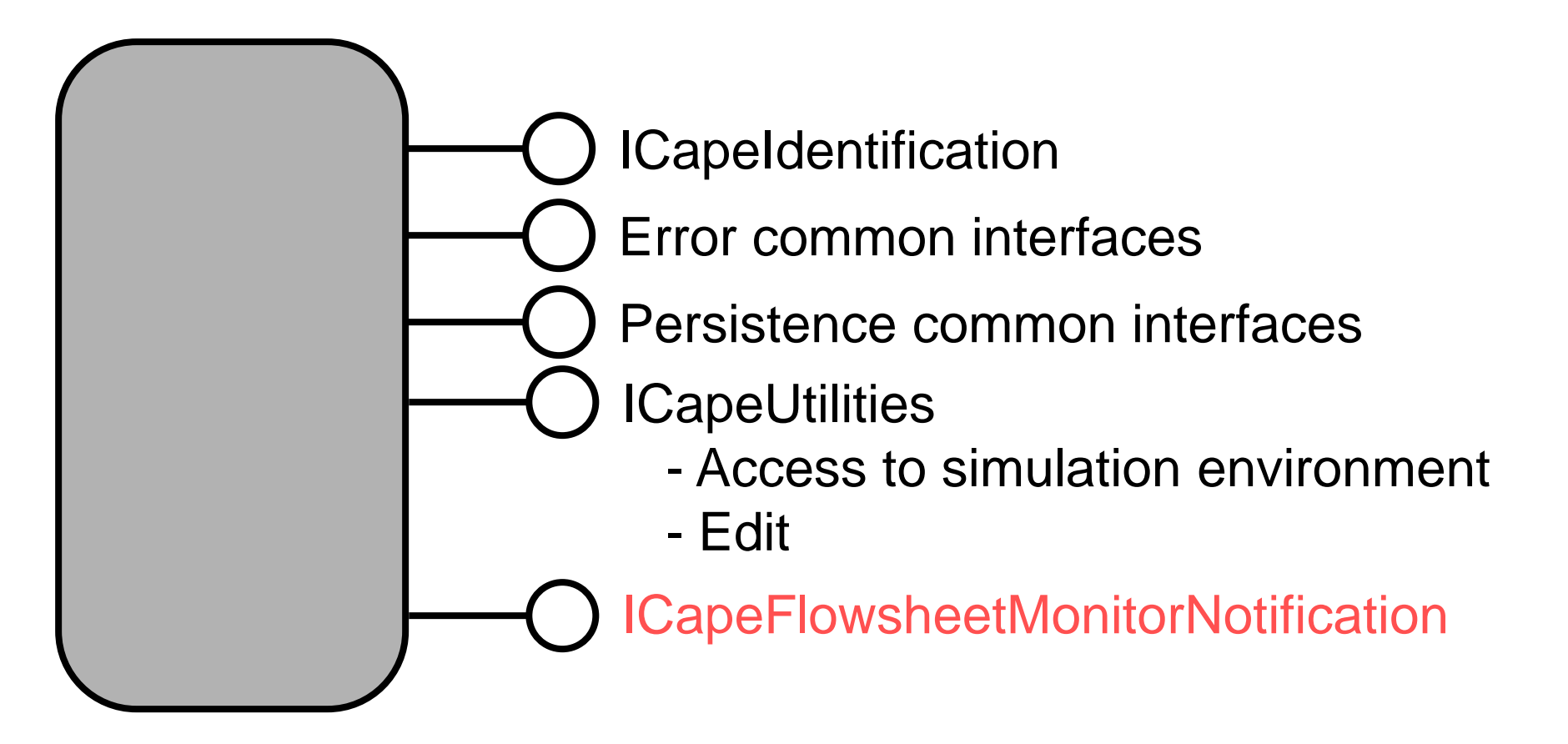

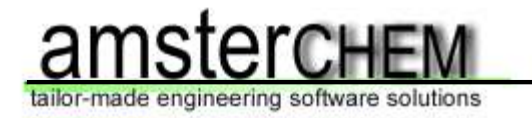

#### **ICapeFlowsheetMonitorNotification** Proposed interface:

Only required for event driven monitoring objects (not required for manually invoked monitoring objects)

Methods:

- ➢ Unit operation added / removed / modified / renamed
- ➢ Stream added / removed / modified / renamed
- ➢ Flowsheet solved
- $\triangleright$  Next time step (dynamic simulations only)

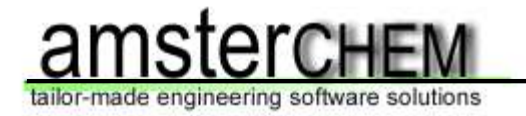

# **Requirements on the PME**

- ➢ Implement Flowsheet Monitor interface: little impact
- ➢ Ability to load and use monitoring objects
- ➢ Expose all streams as CAPE-OPEN MO: little impact
- ➢ Expose all unit operations as CAPE-OPEN: medium impact
- ➢ Notifications: considerable impact

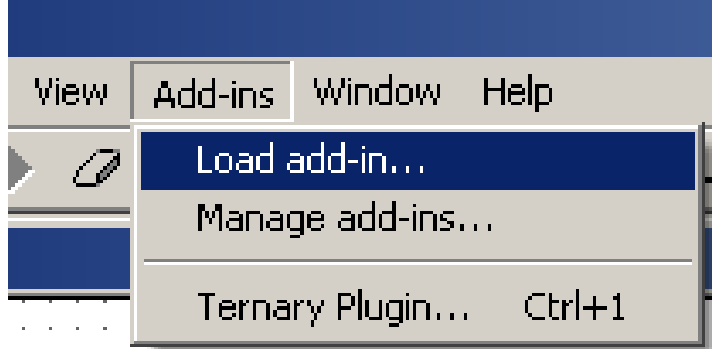

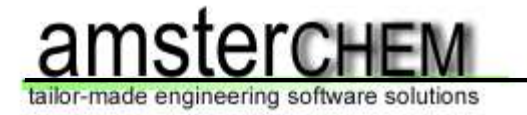

# **Current status:**

- ➢ Proposal has been made
- $\triangleright$  IDL available (except for notifications)
- ➢ Implementation in COFE (COCO)
- ➢ Two client implementations: TERNYP (COCO) / WAR (EPA)
- ➢ Implementations have been tested
- ➢ More interested parties in writing client applications

Request to simulation vendors: support in PME!

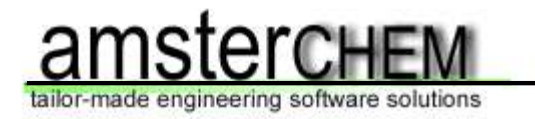

- ➢ Download COCO: http://www.cocosimulator.org/ (or ask for a copy during the workshop)
- ➢ Forum:

http://capeopen.19.forumer.com/viewforum.php?f=15

- ➢ Contact amster**CHEM** for CAPE-OPEN consulting and implementation
- $\triangleright$  Interoperability testing program: http://www.cocosimulator.org/index\_compliancy.html

#### **Acknowledgements:**

- Richard Baur
- ChemSep: Ross Taylor, Harry Kooijman
- Cosmo*THERM*: Frank Eckert
- Michel Pons
- William Barrett

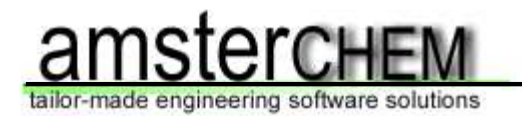

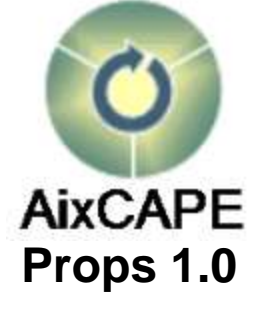

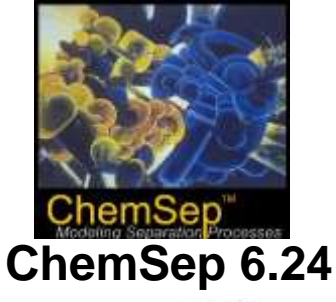

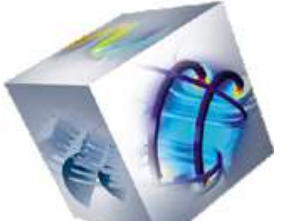

**COMSOL Multiphysics 3.5**

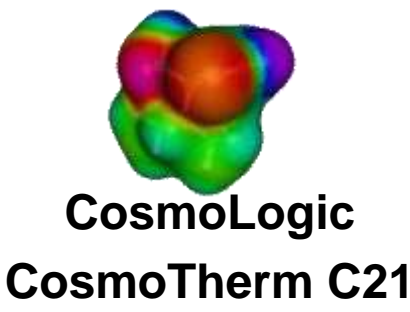

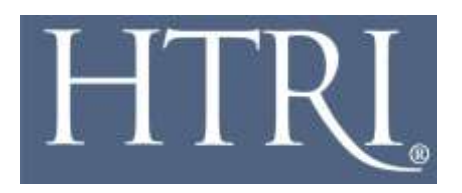

**HTRI Xchanger Suite 5.0**

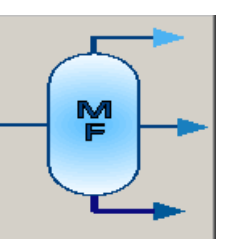

**Infochem Multiflash 3.8**

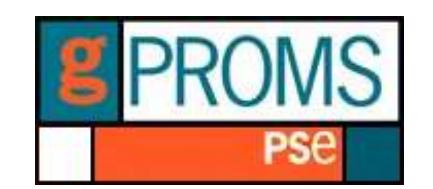

**PSE gPROMS 3.1.3**

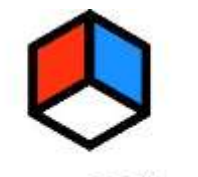

ProSim **ProSimPlus 2.1 / Simulis 1.3**

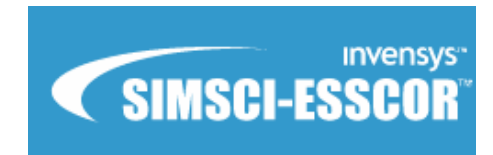

**Simsci-Esscor Pro/II 8.2**

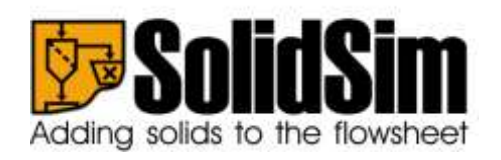

**SolidSim 1.1**

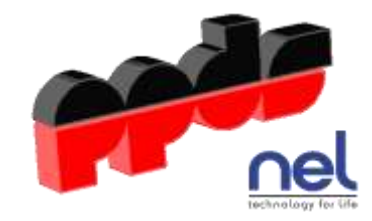

**TUV-NEL PPDS v4.1.0.0**

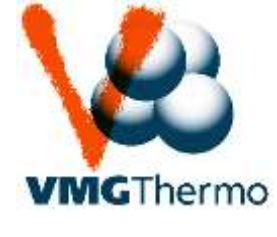

**VMG Thermo 5.0**